<span id="page-0-0"></span>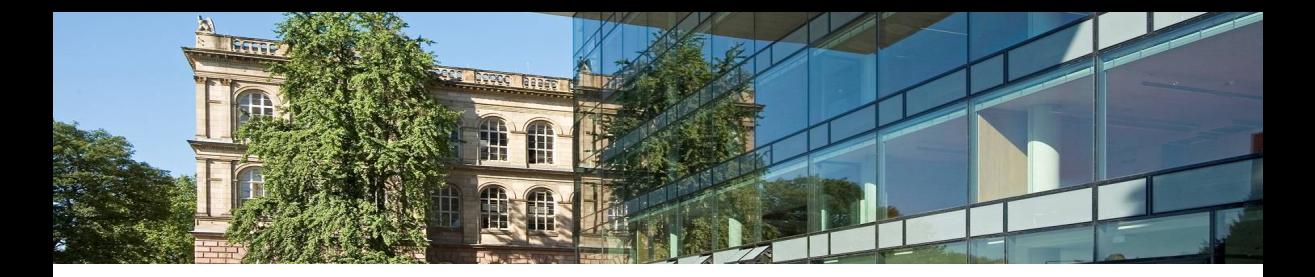

# **HermitCore – A Unikernel for Extreme Scale Computing**

#### **Stefan Lankes**<sup>1</sup> **, Simon Pickartz**<sup>1</sup> **, Jens Breitbart**<sup>2</sup>

<sup>1</sup>**RWTH Aachen University, Germany** <sup>2</sup>**Technische Universität München, Germany**

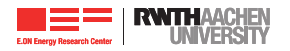

 $\blacksquare$ [Motivation](#page-2-0)

- **OS** Architectures
- **[HermitCore Design](#page-6-0)**
- **[Performance Evaluation](#page-18-0)**
- [Conclusion and Outlook](#page-23-0)

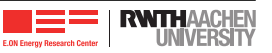

#### <span id="page-2-0"></span>**Motivation**

- Yet Another Multi-Kernel Approach
- Nearly the same motivation like Balazs Gerofi et al.<sup>1</sup>
- Complexity of high-end HPC systems keeps growing
	- $\equiv$  Extreme degree of parallelism
	- $\equiv$  Heterogeneous core architectures
	- $\equiv$  Deep memory hierarchy
	- $\equiv$  Power constrains
		- $\Rightarrow$  Need for scalable, reliable performance and capability to rapidly adapt to new HW
- **Applications have also become complex** 
	- $\equiv$  In-situ analysis, workflows
	- $\equiv$  Sophisticated monitoring and tools support, etc...
	- $\equiv$  Isolated, consistent simulation performance
		- ⇒ Dependence on POSIX and the rich Linux APIs
- $\blacksquare$  Seemingly contradictory requirements...

<sup>1</sup>B. Gerofi et al. "Exploring the Design Space of Combining Linux with Lightweight Kernels for Extreme Scale Computing". In: 5<sup>th</sup> Int. Workshop on Runtime and Operating Systems for Supercomputers. 2015.

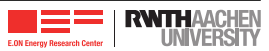

#### **Motivation**

- Yet Another Multi-Kernel Approach
- Nearly the same motivation like Balazs Gerofi et al.<sup>1</sup>
- Complexity of high-end HPC systems keeps growing
	- $\equiv$  Extreme degree of parallelism
	- $\equiv$  Heterogeneous core architectures
	- $\equiv$  Deep memory hierarchy
	- $\equiv$  Power constrains
		- $\Rightarrow$  Need for scalable, reliable performance and capability to rapidly adapt to new HW
- **Applications have also become complex** 
	- $\equiv$  In-situ analysis, workflows
	- $\equiv$  Sophisticated monitoring and tools support, etc...
	- $\equiv$  Isolated, consistent simulation performance
		- ⇒ Dependence on POSIX and the rich Linux APIs, MPI and OpenMP
- $\blacksquare$  Seemingly contradictory requirements...

<sup>1</sup>B. Gerofi et al. "Exploring the Design Space of Combining Linux with Lightweight Kernels for Extreme Scale Computing". In: 5<sup>th</sup> Int. Workshop on Runtime and Operating Systems for Supercomputers. 2015.

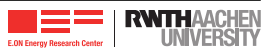

# <span id="page-4-0"></span>Light-weight and / or Multi-Kernels for HPC

- mOS, McKernel, Catamount, ZeptoOS, FusedOS, L4, FFMK, Hobbes, Kitten, CNK. . .
- Detailed analyzes in the next talk<sup>2</sup>

#### Unikernels / LibraryOS

- Basic ideas already developed in the Exokernel Era
	- $\equiv$  Each process has it own hardware abstraction layer
- Regained relevance in the area of cloud computing (e.g., IncludeOS, MirageOS)
	- $\equiv$  With Qemu / KVM the abstraction layer is already defined
- $\blacksquare$  HermitCore is a combination of a multi-kernel and a unikernel

<sup>2</sup>B. Gerofi et al. "A Multi-Kernel Survey for High-Performance Computing". In: 6 Int. Workshop on Runtime and Operating Systems for Supercomputers. 2016.

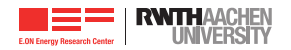

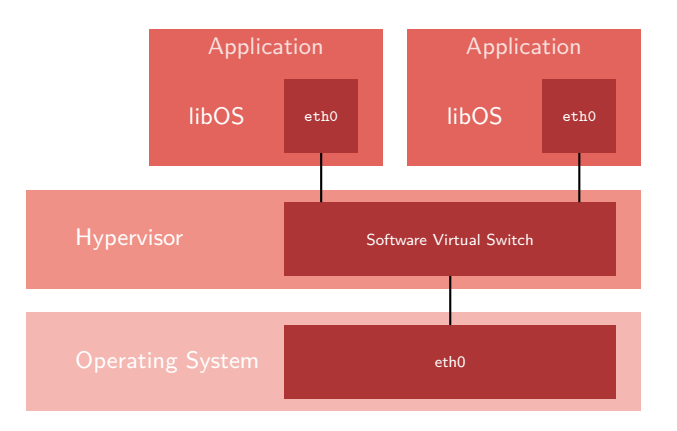

#### Now, every system call is a function call  $\Rightarrow$  Low overhead

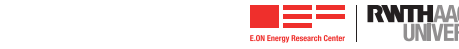

#### <span id="page-6-0"></span>**HermitCore – Basic ideas**

- **Combination of the Unikernel and Multi-Kernel to reduce the overhead** 
	- $\equiv$  Support of bare-metal execution
	- $\equiv$  Unikernel  $\Rightarrow$  system calls are realized as function call
- Single-address space operating system  $\Rightarrow$  No TLB Shootdown
- System software should be designed for the hardware
	- $\equiv$  Hierarchical approach (like the hardware)
- One kernel per NUMA node
	- $\equiv$  Only local memory accesses (UMA)
	- $\equiv$  Message passing between NUMA nodes
- Support of dominant programming models (MPI, OpenMP)
- One FWK (Linux) in the system to get access to a broader driver support
	- $\equiv$  Only a backup for pre- / post-processing
	- $\equiv$  Critical path should be handled by HermitCore
		- $=$  Most system calls handled by HermitCore
		- $=$  E. g., memory allocation, access to the network interface

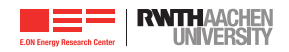

By detection of a HermitCore app, a proxy will be started.

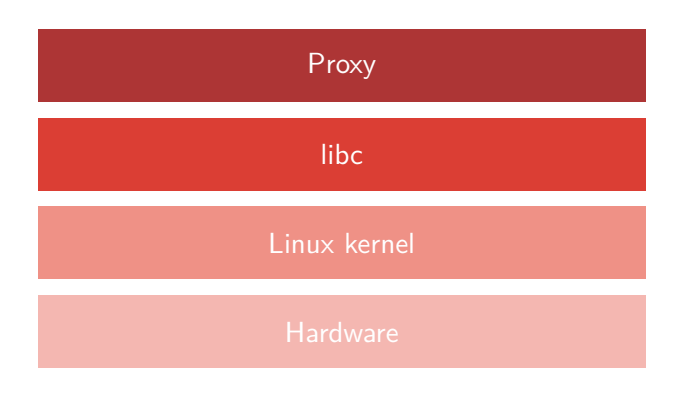

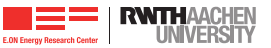

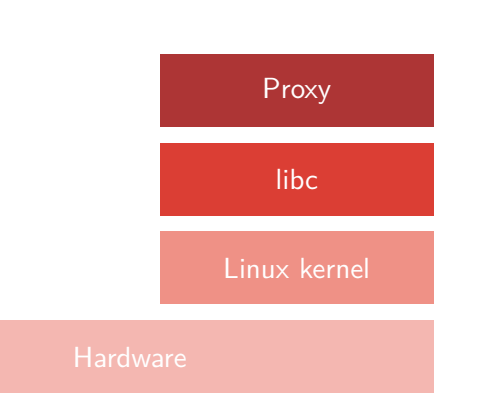

- By detection of a HermitCore app, a proxy will be started.
- The proxy unplugs a set of cores.

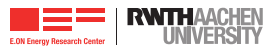

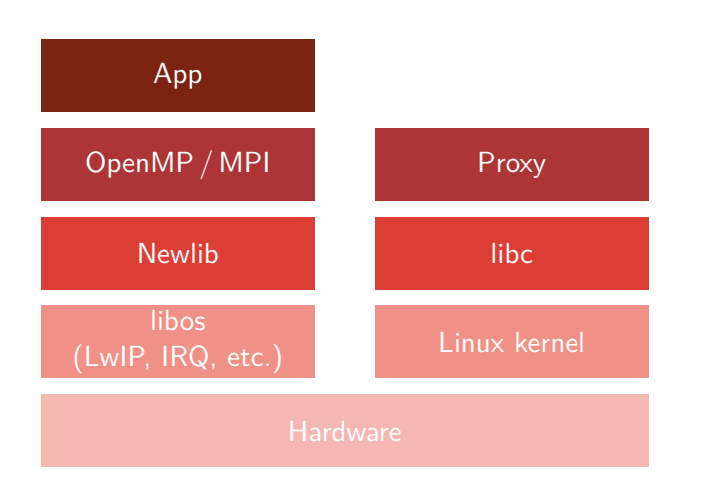

- By detection of a HermitCore app, a proxy will be started.
- The proxy unplugs a set of cores.
- **Triggers Linux to boot** HermitCore on the unused cores.

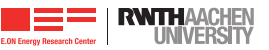

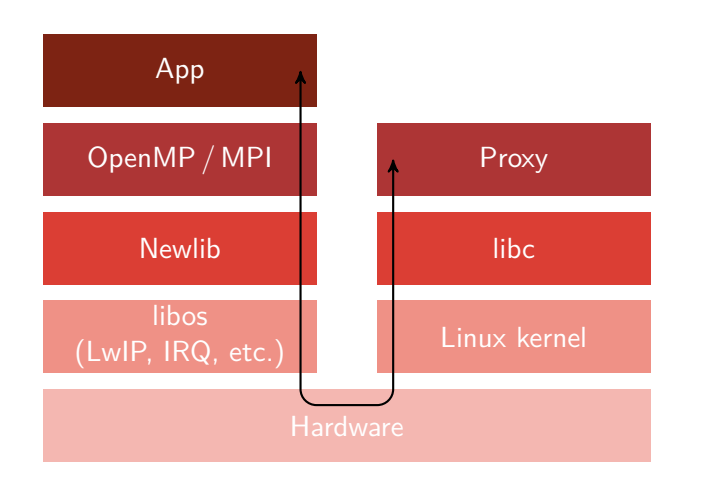

- By detection of a HermitCore app, a proxy will be started.
- $\blacksquare$  The proxy unplugs a set of cores.
- Triggers Linux to boot HermitCore on the unused cores.
- A reliable connection will be established.

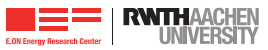

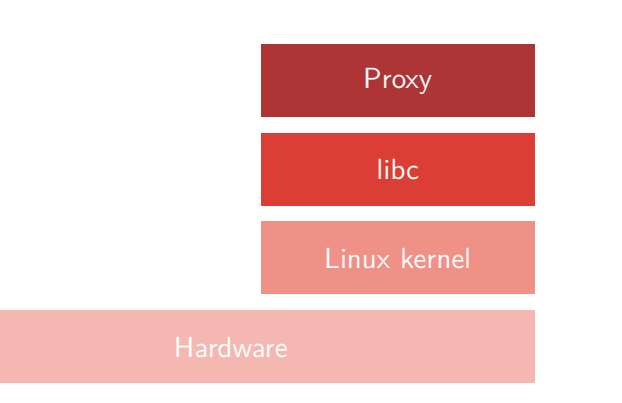

- By detection of a HermitCore app, a proxy will be started.
- **The proxy unplugs a set of** cores.
- Triggers Linux to boot HermitCore on the unused cores.
- A reliable connection will be established.
- By termination, the cores are set to the HALT state.

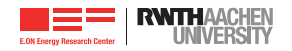

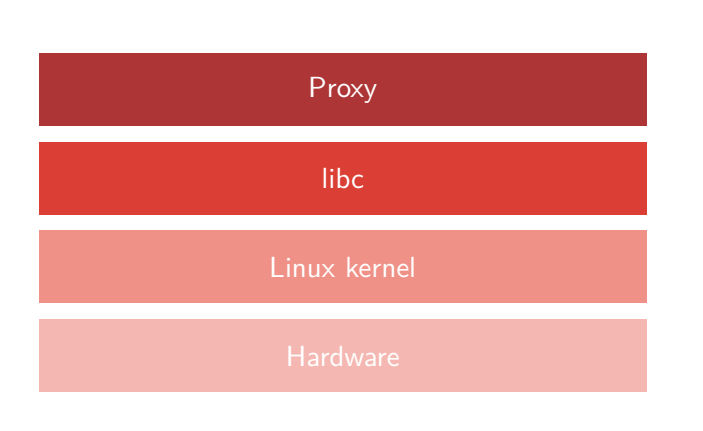

- By detection of a HermitCore app, a proxy will be started.
- $\blacksquare$  The proxy unplugs a set of cores.
- Triggers Linux to boot HermitCore on the unused cores.
- A reliable connection will be established.
- By termination, the cores are set to the HALT state.
- $\blacksquare$  Finally, reregistering of the cores to Linux.

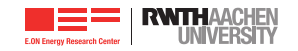

#### Memory Layout

#### libOS

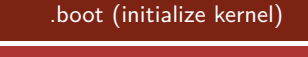

.kdata / .ktext (kernel code  $+$  data)

.data / .text (application code  $+$  data)

thread local storage / per core storage

- Basic OS services (e.g., interrupt handling) are separated in a library
- $\blacksquare$  Linked to a *normal* application like the C library
- $\blacksquare$  A fix address for the init code is required
	- $\equiv$  Defined in the linker script
	- $\equiv$  Part of HermitCore's cross toolchain
		- $=$  GCC 5.3.0 & Binutils
		- $=$  Support of C / C++ & Fortran
	- $\equiv$  No changes to the common build process

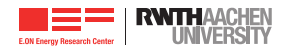

#### Memory Layout

#### libOS

.boot (initialize kernel)

 $kdata / ktext$  (kernel code  $+$  data)

.data / .text (application code  $+$  data)

thread local storage / per core storage

- **Transparant loading of HermitCore apps**
- **Definition of a new ELF ABI** 
	- $\equiv$  Only the magic number for the OS has been changed in the ELF format
	- $=$  Minor modifications to GCC  $\&$  binutils
- By Linux support of miscellaneous binary formats (binfmt), the loader checks the magic number for the OS
	- 1. Detection of the magic number
	- 2. Starting the proxy
	- 3. Proxy initiates via sysfs the boot process of HermitCore apps
- No changes to the common build process

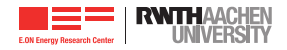

# **Runtime Support**

- $\blacksquare$  SSE, AVX, FMA,...
- **Full C-library support (newlib)**
- **IF IP interface & BSD sockets (LwIP)** 
	- $\equiv$  IP packets are forwarded to Linux
	- $\equiv$  Shared memory interface
- **Pthreads** 
	- $\equiv$  Thread binding at start time
	- $\equiv$  No load balancing  $\Rightarrow$  less housekeeping

■ OpenMP

**i** iRCCE- & MPI (via SCC-MPICH)

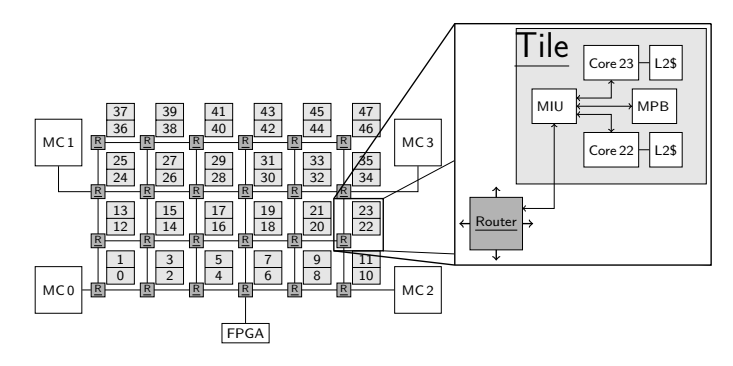

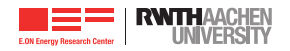

GCC includes a OpenMP Runtime (libgomp)

- $\equiv$  Reuse synchronization primitives of the Pthread library
- $\equiv$  Other OpenMP runtimes scales better
- $\equiv$  In addition, our Pthread library was originally not designed for HPC
- Integration of Intel's OpenMP Runtime
	- $\equiv$  Include its own synchronization primitives
	- Binary compatible to GCC's OpenMP Runtime
	- $\equiv$  Changes for the HermitCore support are small
		- $=$  Mostly deactivation of function to define the thread affinity
	- $\equiv$  Transparent usage
		- $=$  For the end-user, no changes in the build process

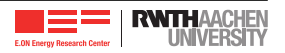

# **Support of compilers beside GCC**

```
■ Just avoid the standard environment (-ffreestanding)
■ Set include path to HermitCore's toolchain
Be sure that the FLF file use HermitCore's ABI
    \equiv Patching object files via elfedit
■ Use the GCC to link the binary
  LD = x86_64 - hermit - gcc\#CC = x86664 - \text{hermit}-\text{gcc}# CFLAGS = - O3 - mtune = native - march = native - fopenmp -mno - red - zone
  CC = icc -D hermit
  CFLAGS = - O3 - xHost -mno - red - zone - ffreestanding - I$ ( HERMIT_DIR ) - openmp
  ELFEDIT = x8664 - hermit - elfedit
  stream.o: stream.c
           $ (CC) $ (CFLAGS) -c -o $0 $<$ ( ELFEDIT ) -- output - osabi HermitCore $@
  stream : stream . o
           $(LD) -o $@ $< $(LDFLAGS) $(CFLAGS)
```
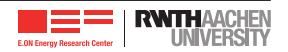

#### <span id="page-18-0"></span>**Operating System Micro-Benchmarks**

#### ■ Test system

- $\equiv$  Intel Haswell CPUs (E5-2650 v3) clocked at 2.3 GHz
- $= 64$  GiB DDR4 RAM and 25 MB L3 cache
- $\equiv$  SpeedStep Technology and TurboMode are deactivated
- $\equiv$  4.2.5 Linux kernel on Fedora 23 (Workstation Edition)
- gcc 5.3.x, AVX- & FMA-Support enabled (−mtune=native)
- Results in CPU cycles

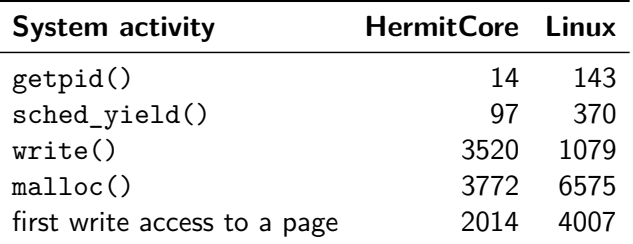

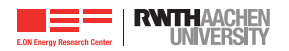

- Benchmarks reads permanently the time step counter
- (Larger) Gaps  $\Rightarrow$  OS takes computation time (e.g., for housekeeping, devices drivers)
- Results in CPU cycles

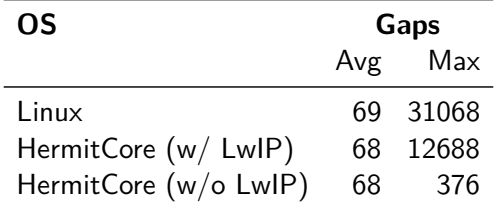

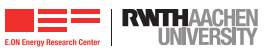

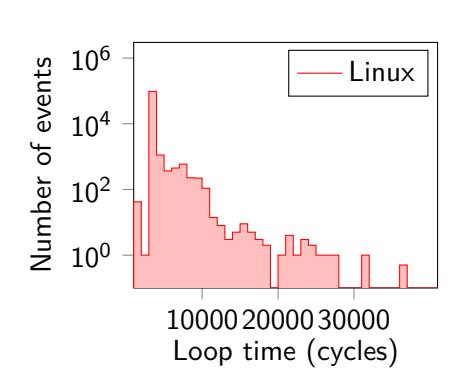

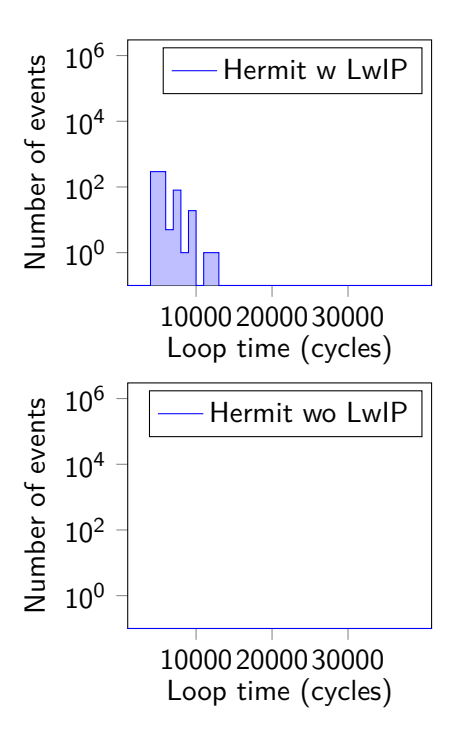

#### **EPCC OpenMP Micro-Benchmarks**

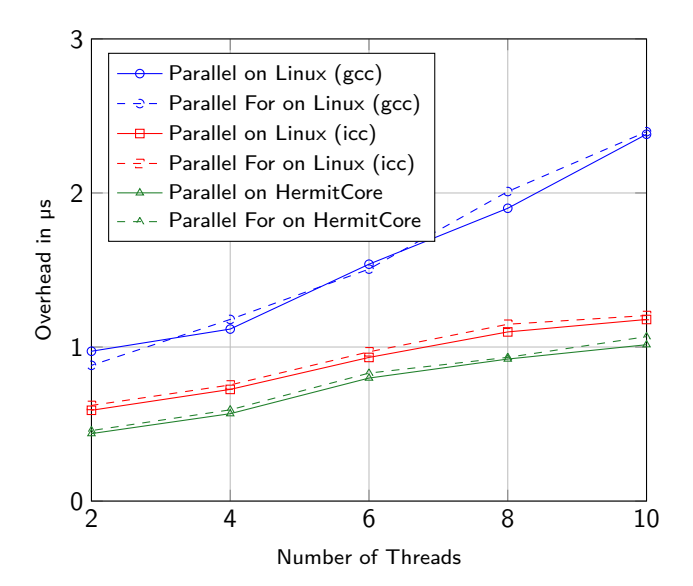

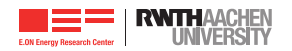

#### **Throughput Results of the Inter-kernel Communication Layer**

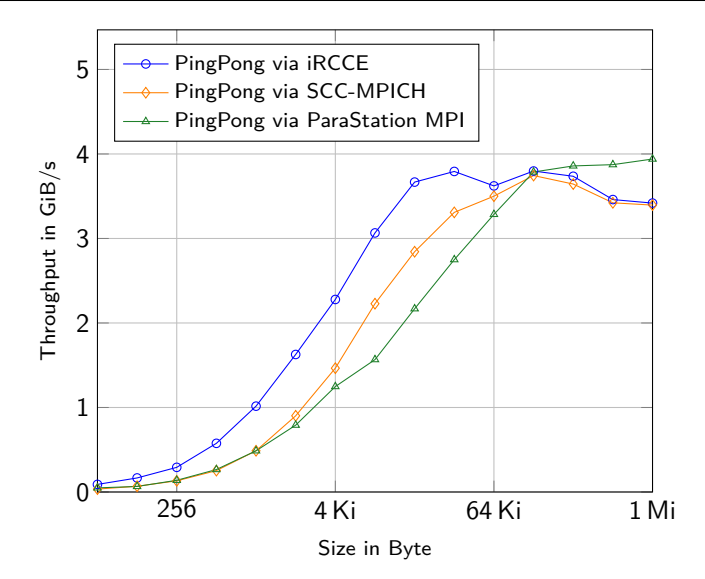

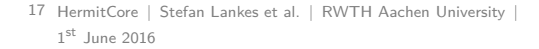

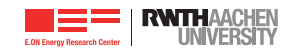

# <span id="page-23-0"></span>**Outlook**

- A fast direct access to the interconnect is required
- SR-IOV simplifies the coordination between Linux & HermitCore

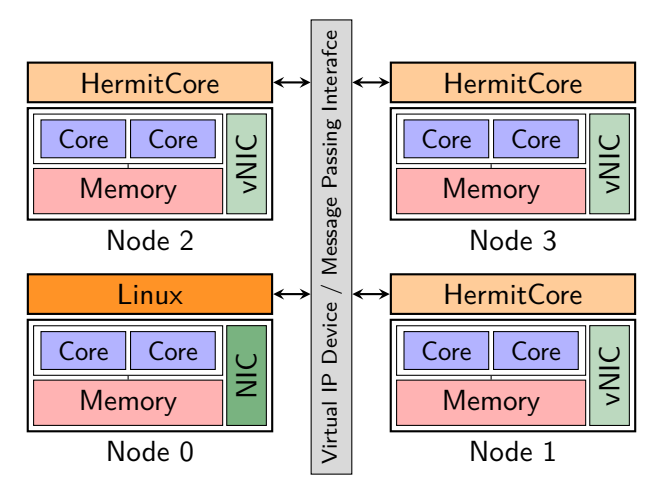

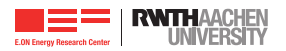

- **Prototype works**
- Nearly no OS noise
- **First performance results are promising**
- Suitable for Real-Time Computing?
- $\blacksquare$  Try it out!

<http://www.hermitcore.org>

Thank you for your kind attention!

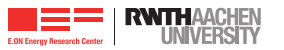

<span id="page-25-0"></span>**[Backup slides](#page-25-0)**

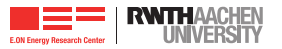

### Non-Uniform Memory Access

- Costs for memory access may vary  $\mathcal{L}_{\mathcal{A}}$
- Run processes where memory is  $\blacksquare$ allocated
- Allocate memory where the process resides
- Implications for the performance  $\mathcal{C}^{\mathcal{A}}$ 
	- $\equiv$  Where should the applications store the data?
	- $\equiv$  Who should decide the location?
		- $=$  The operating system?
		- The application developers?

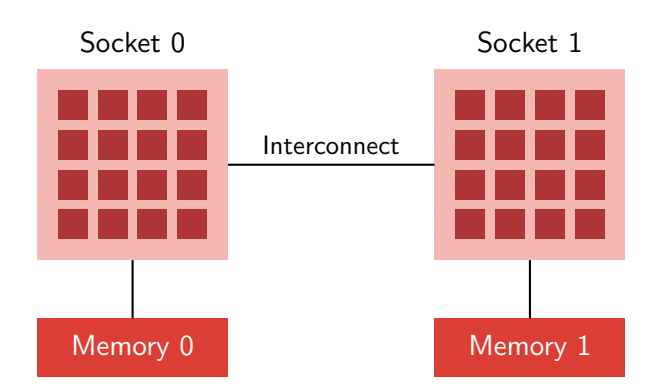

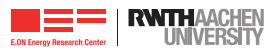

# Non-Uniform Memory Access

- Costs for memory access may vary п
- Run processes where memory is  $\blacksquare$ allocated
- Allocate memory where the process resides
- Implications for the performance
	- $\equiv$  Where should the applications store the data?
	- $\equiv$  Who should decide the location?
		- $=$  The operating system?
		- The application developers?

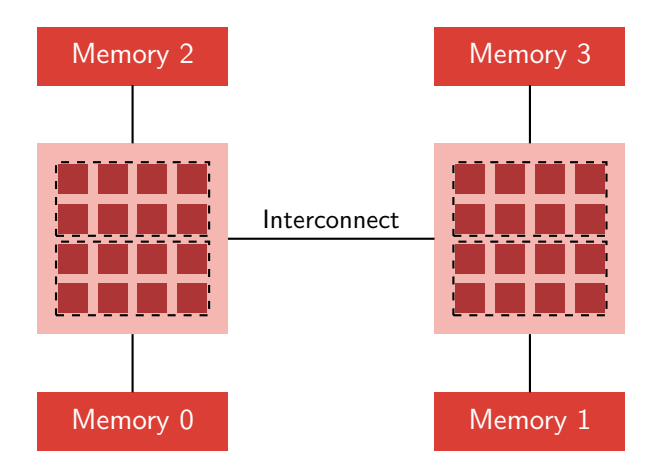

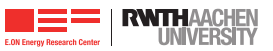

**Tuning Tricks**

- **Parallelization via Shared Memory** (OpenMP)
	- $\equiv$  Many side-effects and error-prone
	- $\equiv$  Incremental parallelization
- **Parallelization via Message Passing** (MPI)
	- $\equiv$  Restructuring of the sequential code
	- $\equiv$  Less side-effects
- **Performance Tuning** 
	- $\equiv$  Bind MPI applications on one NUMA node
	- $\Rightarrow$  No remote memory access

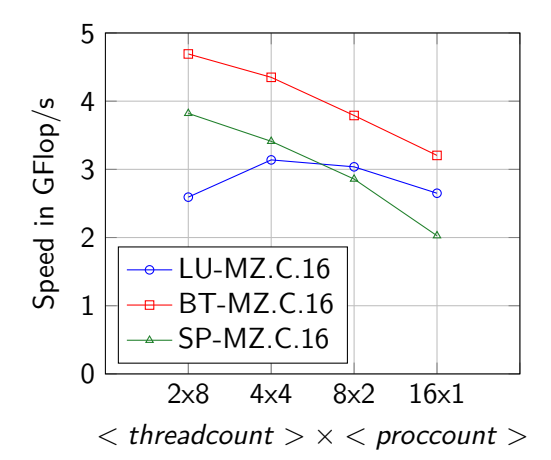

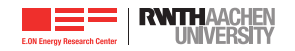

#### **OS Designs for Cloud Computing – Usage of Common OS**

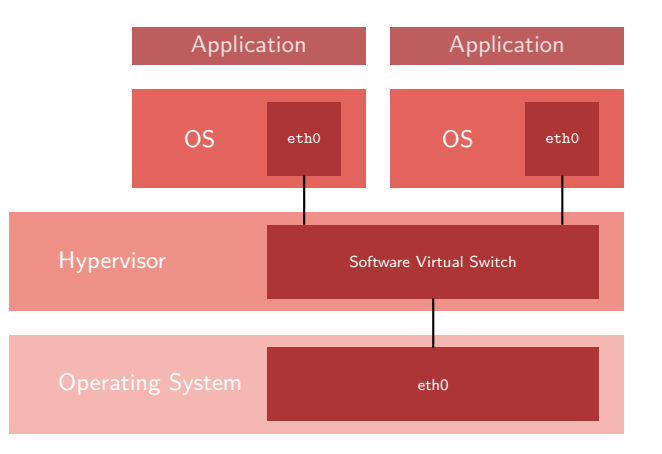

#### Two operating systems to maintain one computer?  $\mathcal{L}_{\mathcal{A}}$

Double Management!

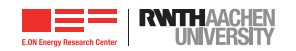

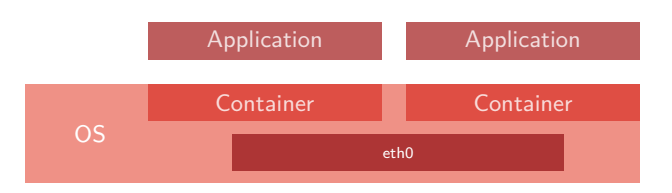

- Building of virtual borders (namespaces)  $\mathcal{L}^{\mathcal{A}}$
- Containers and their processes doesn't see each other
- Fast access to OS services
- **E** Less secure because an exploit for the container attacks also the host OS

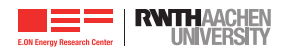

Rump kernels<sup>3</sup>

- $\equiv$  Part of NetBSD  $\Rightarrow$  e.g., NetBSD's TCP / IP stack is available as library
- $\equiv$  Strong dependencies to the hypervisor
- $\equiv$  Not directly bootable on a standard hypervisor (e.g., KVM)

 $\blacksquare$ IncludeOS<sup>4</sup>

- $\equiv$  Runs natively on the hardware  $\Rightarrow$  minimal Overhead
- $\equiv$  Neither 64 bit, nor SMP support

 $MirapeOS<sup>5</sup>$ 

 $\equiv$  Designed for the high-level language OCaml  $\Rightarrow$  uncommon in HPC

<sup>3</sup>A. Kantee and J. Cormack. "Rump Kernels – No OS? No Problem!" In: ; login: 2014.

<sup>4</sup>A. Bratterud et al. "IncludeOS: A Resource Efficient Unikernel for Cloud Services". In:

7<sup>th</sup> Int. Conference on Cloud Computing Technology and Science. 2015.

5A. Madhavapeddy et al. "Unikernels: Library Operating Systems for the Cloud". In:

8<sup>th</sup> Int. Conference on Architectural Support for Programming Languages and Operating Systems. 2013.

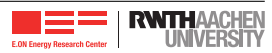

**n** Changes to the common software stack determined with cloc

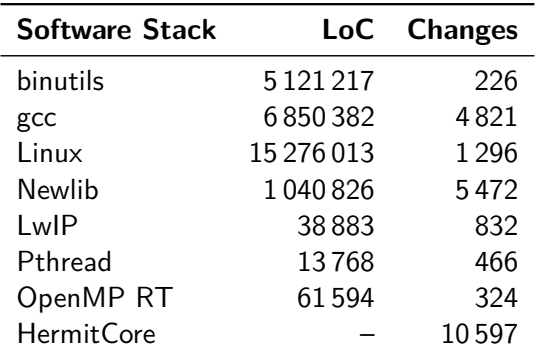

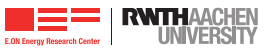

- $\blacksquare$  Benchmarks reads permanently the time step counter
- (Larger) Gaps  $\Rightarrow$  OS takes computation time (e.g., for housekeeping, devices drivers)
- Results in CPU cycles

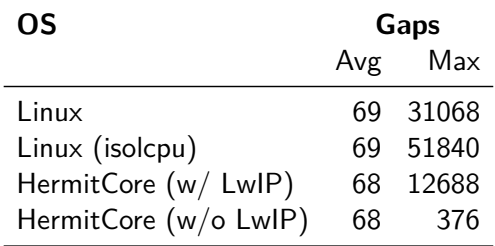

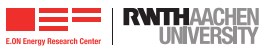

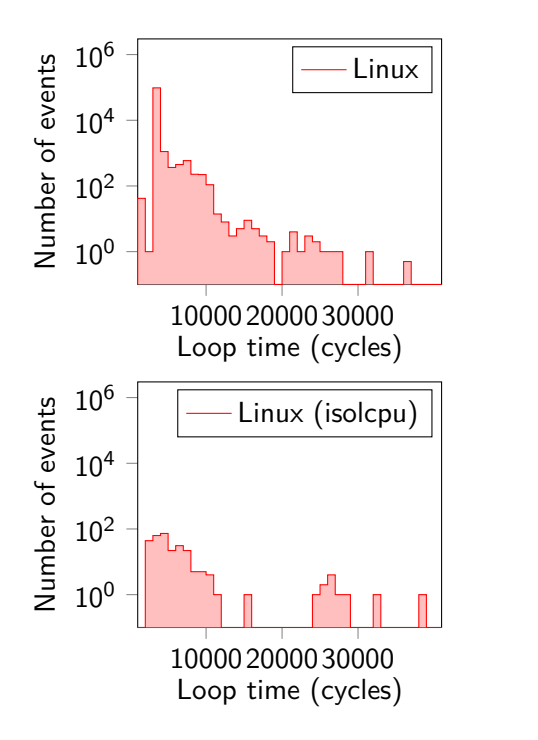

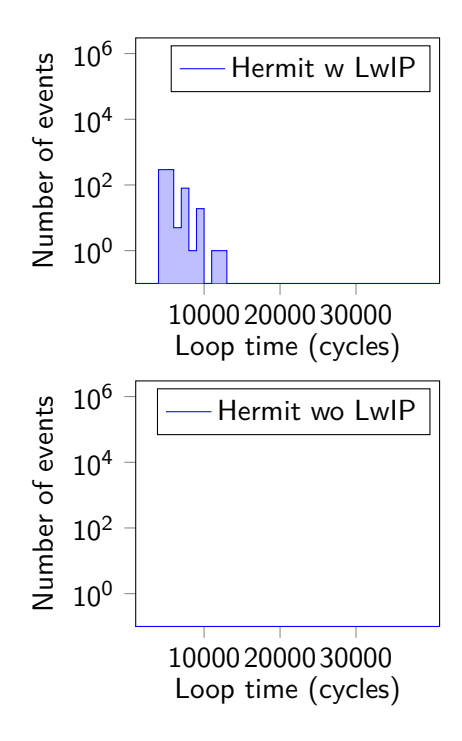

# **Hydro (preliminary results)**

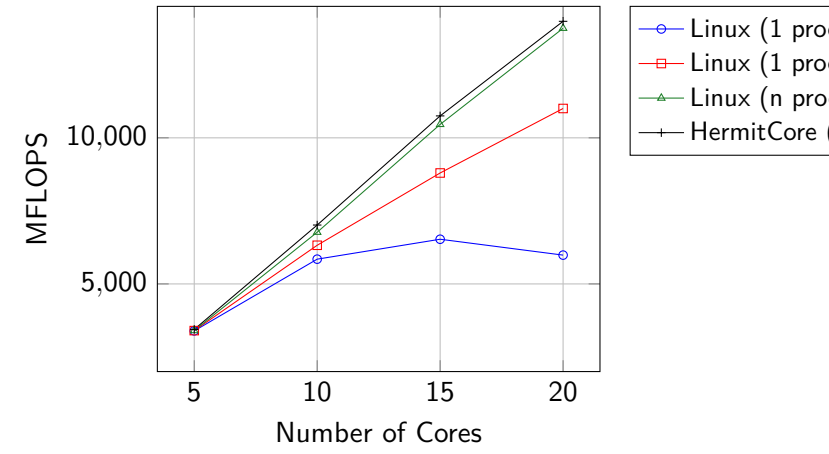

 $\rightarrow$  Linux (1 process  $\times$  n threads)  $\rightarrow$  Linux (1 proc.  $\times$  n thr., bind-to 0–19)  $\rightarrow$  Linux (n proc.  $\times$  5 thr., bind-to numa)  $\rightarrow$  HermitCore (n proc.  $\times$  5 thr.)

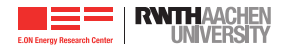

- Unikernels  $\Rightarrow$  no system calls  $\Rightarrow$  unsecure?
- $\blacksquare$  In HPC, security could be realized by a cluster management tool
- **Could Intel's MPX (Memory Protection Extensions) protect the kernel for uncontrolled** access?
	- $\equiv$  Part of the Skylake architecture
	- $\equiv$  MPX introduces new bounds registers to protect the system against buffer overflows
	- $\equiv$  Kernel could be the lower bound of a buffer
- $\blacksquare$  A (bare-metal) hypervisor solves the problem completely

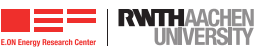

Thank you for your kind attention!

**Stefan Lankes et al.** – [slankes@eonerc.rwth-aachen.de](mailto:slankes@eonerc.rwth-aachen.de)

Institute for Automation of Complex Power Systems E.ON Energy Research Center, RWTH Aachen University Mathieustraße 10 52074 Aachen

<www.acs.eonerc.rwth-aachen.de>

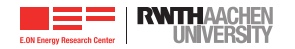